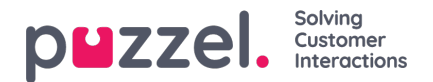

## **Sound file modules**

If one or more of the few users with access to**Services->Audio** should only see a few of your services Sound file modules (under *Sound files in use*), you can create a filter containing selected Sound file modules and assign the filter to the relevant users.

Please note that if you want to let a user see only the sound file modules currently using sound files in one or more Categories, we recommend creating a filter based on Sound file categories instead of based on individual sound file modules.